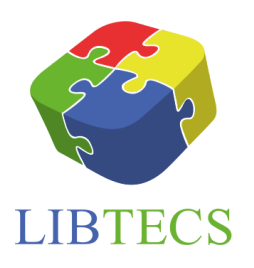

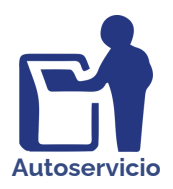

Prestalib combina las funcionalidades de una máquina de autopréstamo con la flexibilidad y facilidad de uso de un smartphone. Tu biblioteca podrá disfrutar de una o más terminales, instaladas en el lugar que desees, permitiendo realizar todas las gestiones de los préstamos y devoluciones a los usuarios de tu biblioteca.

## AUTOPRÉSTAMO PARA BIBLIOTECAS EN SMARTPHONES

Prestalib permitirá un ahorro de costos para tu biblioteca, ofreciéndote todos los servicios de autopréstamo desde un dispositivo móvil, seguro y fácil de usar, con lo cual todos los usuarios de tu biblioteca se beneficiarán.

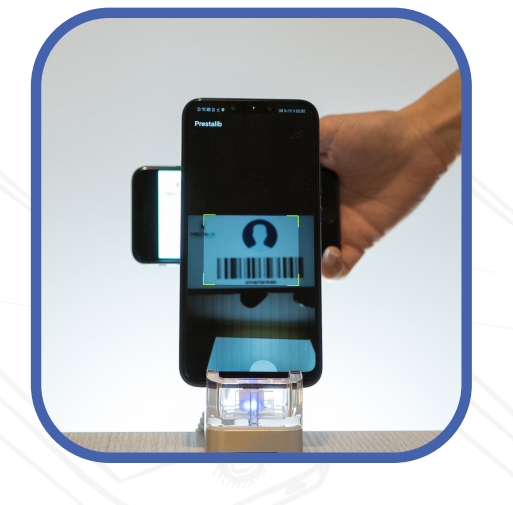

Además, Prestalib se conecta con el Sistema de Gestión de Biblioteca (SIGB), para compartir todos los datos de las operaciones y ofrecer estadísticas sobre el número de materiales prestados, devoluciones, sanciones pendientes, etc.

prestalib

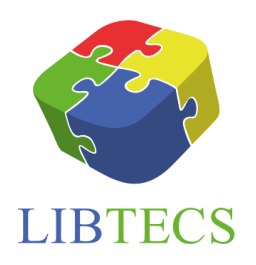

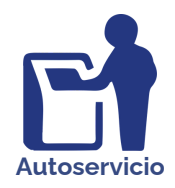

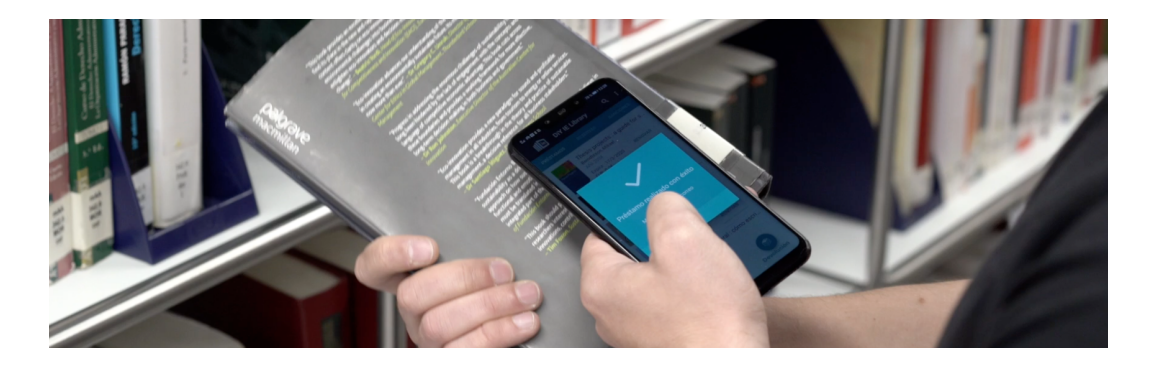

## Funciones

Autopréstamo Autodevolución Autorenovación Consulta del Catálogo de Biblioteca Consulta de Préstamos Estadísticas de Uso Integración con SIP2 Gestión de Sanciones

## ¿Cómo realizar un préstamo o devolución?

- El usuario selecciona la operación a realizar (Préstamo/Devolución) 1.
- A continuación, el usuario deberá identificarse mediante su tarjeta de usuario (solo 2. en los préstamos).
- Una vez identificado, el usuario debe acercar el material sobre el que esté 3. realizando la operación (libros, revistas…) al lector del dispositivo móvil.

## Otras operaciones

Renovaciones: se selecciona la opción ``Renovar`` en la barra inferior y se sigue los mismos pasos que para un préstamo. Mi cuenta: consulta de préstamos, fechas de devolución, sanciones, etc. Idioma: selecciona el idioma en el que se desee realizar la operación

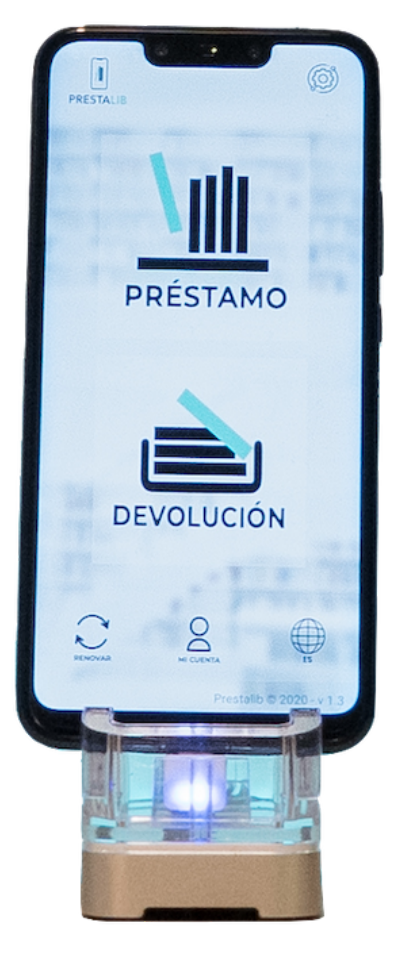